# **3.Remove params\*.py from the new Cybershake install structure**

## **Background:**

New Cybershake install structure (realization/[HF|LF|BB]) with yaml and params.py both present is now available.

Parameter Folder Structure: [Parameters and locations in new folder hierarchy](https://wiki.canterbury.ac.nz/display/QuakeCore/Parameters+and+locations+in+new+folder+hierarchy)

#### **Tasks:**

remove params\*.py usage from the files 1-14 for manual workflow

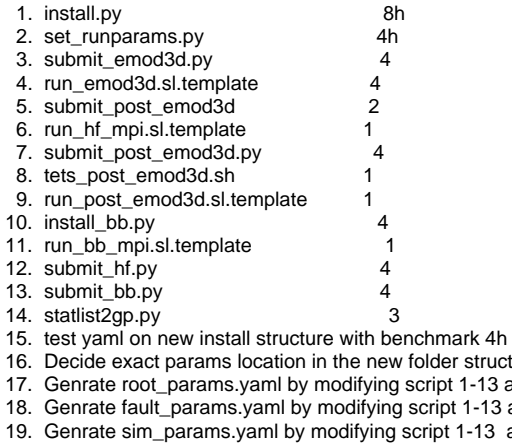

- lder structure with team and complete [Parameters and locations in new folder hierarchy](https://wiki.canterbury.ac.nz/display/QuakeCore/Parameters+and+locations+in+new+folder+hierarchy) 5h ript 1-13 according to 16 4h
- ript 1-13 according to 16 6h
- 
- ipt 1-13 according to 16 8h
- 20. Genrate vm\_params.yaml by modifying script 1-13 according to 16 4h
- 21. write testing code and do benchmark testing example and  $8h$
- 22. clean up the code and do benchmark testing extractional states of 8h

## **Progress:**

Task 1-21 done. All params\*.py remove. Required functionalities for manual workflow all done and tested

We can run cybershake manual workflow with params versioning in the new install structure with yaml files

## **Todo:**

1.Clean up the manual workflow and testing code.

2.Then merge params branch into master and do benchmark testing

3. Then make the automatic workflow work.